# **SUJET 39:**

## **EXERCICE 1 (4 points)**

Écrire une fonction moyenne prenant en paramètres une liste d'entiers et qui renvoie la moyenne des valeurs de cette liste.

#### Exemple :

>>> moyenne([10,20,30,40,60,110]) 45.0

#### **EXERCICE 2 (4 points)**

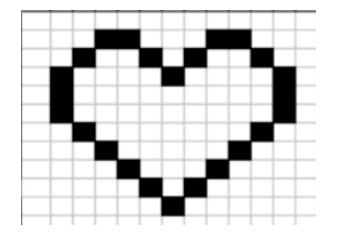

On travaille sur des dessins en noir et blanc obtenu à partir de pixels noirs et blancs : La figure « cœur » ci-dessus va servir d'exemple. On la représente par une grille de nombres, c'est-à-dire par une liste composée de sous-listes de même longueurs. Chaque sous-liste représentera donc une ligne du dessin.

Dans le code ci-dessous, la fonction affiche permet d'afficher le dessin. Les pixels noirs (1 dans la grille) seront représentés par le caractère "\*" et les blancs (0 dans la grille) par deux espaces.

La fonction zoomListe prend en argument une liste liste depart et un entier k. Elle renvoie une liste où chaque élément de liste\_depart est dupliqué k fois.

La fonction zoomDessin prend en argument la grille dessin et renvoie une grille où toutes les lignes de dessin sont zoomées k fois et répétées k fois.

#### Le code ci-dessous est à compléter :

```
coeur = [[0, 0, 0, 0, 0, 0, 0, 0, 0, 0, 0, 0, 0], \
         \begin{pmatrix} 0 & 0 & 0 & 1 \\ 0 & 1 & 1 & 0 \\ 0 & 0 & 0 & 1 \end{pmatrix}[0, 0, 1, 0, 0, 1, 0, 1, 0, 0, 1, 0, 0][0, 1, 0, 0, 0, 0, 1, 0, 0, 0, 0, 1, 0][0, 1, 0, 0, 0, 0, 0, 0, 0, 0, 0, 0, 1, 0], \ \n\begin{matrix} \n\end{matrix}[0, 1, 0, 0, 0, 0, 0, 0, 0, 0, 0, 0, 1, 0], \n\[0, 0, 1, 0, 0, 0, 0, 0, 0, 0, 1, 0, 0], \n\[0, 0, 0, 1, 0, 0, 0, 0, 0, 1, 0, 0, 0][0, 0, 0, 0, 1, 0, 0, 0, 1, 0, 0, 0, 0, 0, 0][0, 0, 0, 0, 0, 1, 0, 1, 0, 0, 0, 0, 0], \ \n\begin{bmatrix} \n\end{bmatrix}[0, 0, 0, 0, 0, 0, 0, 1, 0, 0, 0, 0, 0, 0], \ \n\langle [0, 0, 0, 0, 0, 0, 0, 0, 0, 0, 0, 0, 0]]
```

```
def affiche(dessin):
     ''' affichage d'une grille : les 1 sont représentés par 
         des " *" , les 0 par deux espaces " " '''
     for ligne in dessin:
         for col in ligne:
            if col == 1:
                 print(" *". end="")
             else:
                  print(" ", end="")
         print()
def zoomListe(liste depart,k):
     '''renvoie une liste contenant k fois chaque 
     élément de liste_depart'''
    liste zoom = \ldotsfor e\bar{1}t in \ldots :
         for i in range(k):
              ...
     return liste_zoom
def zoomDessin(grille,k):
     '''renvoie une grille où les lignes sont zoomées k fois 
     ET répétées k fois'''
     grille_zoom=[]
    for elt in grille:
        liste zoom = \ldotsfor i<sup>-</sup>in range(k):
```

```
 ... .append(...)
 return grille_zoom
```
## Résultats à obtenir:

## >>> affiche(coeur)

 $\rightarrow$ 

#### >>> affiche(zoomDessin(coeur,3))

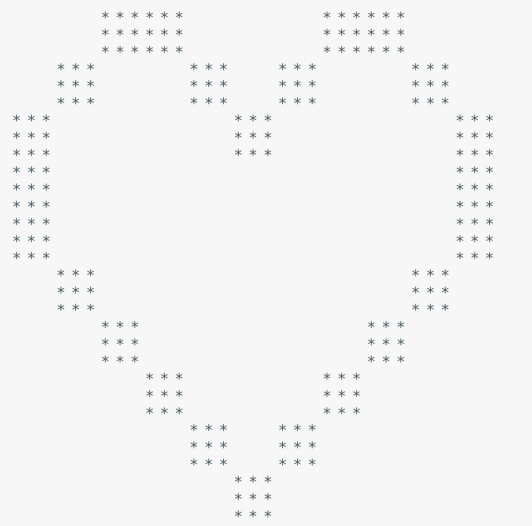